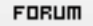

## **Forum: WD 8.x**

**Topic: Demande de Conseils/Astuces pour Table inversée (Colonn[e=enregistrement,](http://old.wdforge.org) Ligne=Champ) Subject: Demande de Conseils/Astuces pour Table inversée (Colonne=enregistrement, Ligne=Champ)** Posté par: juliane Contribution le : 10/11/2004 20:47:58

Bonjour à tous, Ne sachant comment m'attaquer à mon sujet (tordu, d'accord...

), je souhaiterais bénéficier de vos conseils.

Je veux créer une fiche pour saisir des informations sur plusieurs enregistrements simultanément (pour l'utilisateur).

Il s'agit d'informations chiffrées sur plusieurs années.

Mes informations sont stockées par année ; donc 1 année = 1 enregistrement.

Les champs sont des valeurs identifiées : Total bilan, Chiffre d'affaires, Effectif, Frais de personnel, etc... (les champs eux-mêmes à afficher seront programmés selon différents critères).

Je voudrais pouvoir faire saisir ces informations en affichant les informations de plusieurs années glissantes (sur 3 ou 4 années par exemple), pour mettre en évidence les variations.

Cela reviendrait à un tableau présentant, outre les libellés des zones en 1ère colonne, un enregistrement par colonne et un champ par ligne, c.a.d. exactement l'inverse d'une table classique.

Je pense que je suis obligée de passer par une table mémoire pour faire cela, mais je n'en ai encore jamais fait, et les explications de base de l'aide ne m'éclaircissent pas vraiment le sujet.

Je ne trouve aucune piste, ni aucun exemple de ce genre de présentation d'informations pour m'inspirer.

Quelqu'un aurait-il des idées de départ à me suggérer ou bien encore des "mots-clés" auxquels je n'ai pas pensé pour faire des recherches ?

Merci d'avance.